## **Упражнение №6**

## **Интерфейси**

I. Протокол за поведение. Полиморфизъм чрез интерфейси.

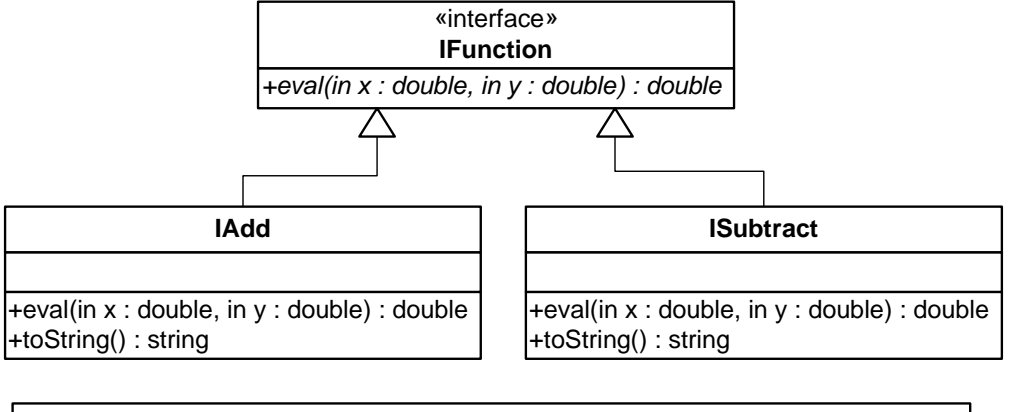

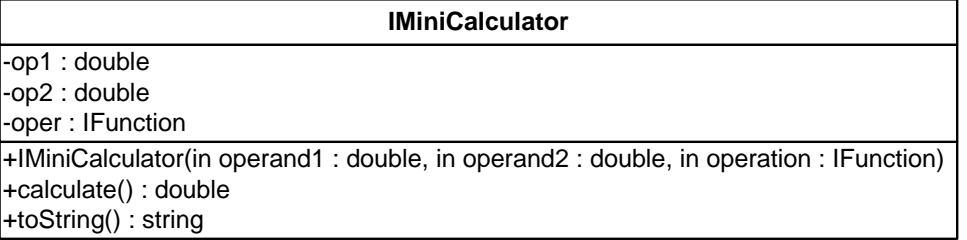

- 1. Декларирайте интерфейс **IFunction** (**Функция**), който дефинира следния протокол: всяка функция съдържа метод **eval**, който изпълнява произволна операция с два **double** аргумента и връща резултат от тип **double**.
- 2. Декларирайте клас **IAdd** (**Събиране**), който реализира интерфейса **IFunction**, реализира операцията **събиране** на два операнда и предефинира метода **toString**, така че да изобразява операцията събиране.
- 3. Декларирайте клас **ISubtract** (**Изваждане**), който реализира интерфейса **IFunction**, реализира операцията **изваждане** на два операнда и предефинира метода **toString**, така че да изобразява операцията изваждане.
- 4. Декларирайте клас **IMiniCalculator** (**Мини калкулатор**) с три полета: **ляв операнд** от тип **double**, **десен операнд** от тип **double** и **операция** от тип **IFunction**; конструктор с три параметъра за инициализиране на ляв операнд, десен операнд и операция; метод **calculate**, който извършва операцията, използвайки полиморфно извикване на метода **eval** чрез референция към операцията на интерфейса **IFunction**; предефиниран метод **toString**, за да изобрази изчисления израз.
- 5. За тестване на класовете декларирайте клас **TestIMiniCalculator** и в статичния метод **main** напишете следния код:
	- а) декларирайте масив **calc** от типа на класа **IMiniCalculator** и отделете памет за две операции;
	- б) създайте две операции: **събиране** с операнди **5** и **6** и **изваждане** с операнди **2** и **3**;
	- в) изведете на екрана изчислените изрази.
- 6. Компилирайте и изпълнете приложението.
- Методът **IMiniCalculator.toString** се обръща полиморфно към методите **toString** и **calculate**, като последният извиква полиморфно метода **eval**.
- II. Наследяване на класове и реализиране на интерфейси.
- 1. Декларирайте интерфейс **Product** (**Продукт**), който съдържа: полета-константи за производител **MAKER** от тип **String** и телефон **TEL** от тип **String**; метод **setPrice** с един параметър от тип double за смяна на цена и метод **toString** , връщащ резултат от тип **String**, за извеждане на информация.

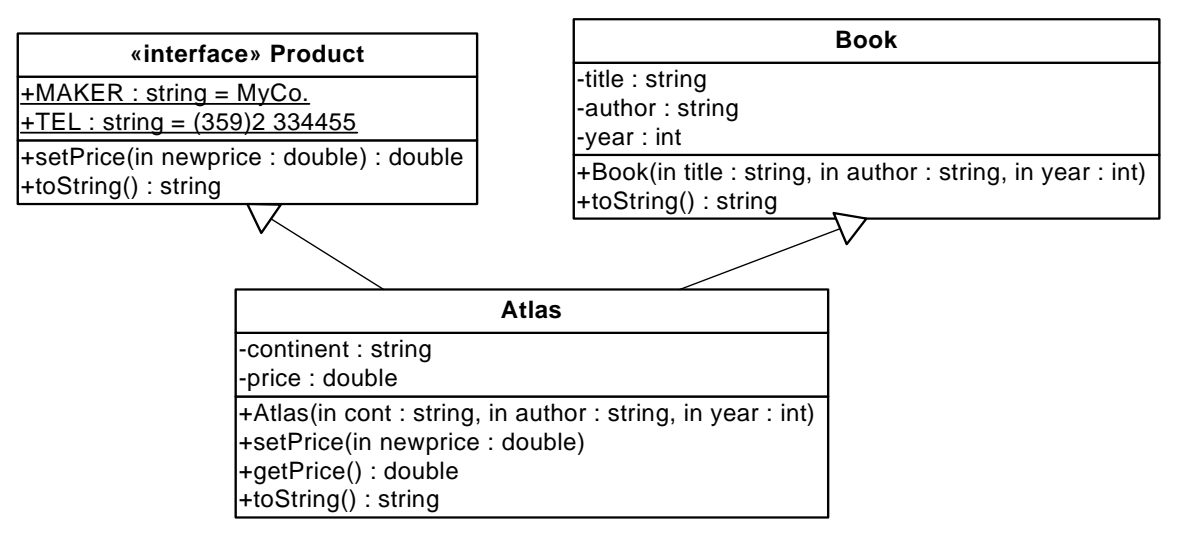

- 2. Декларирайте клас **Book** (**Книга**) с полета с **private** достъп: заглавие **title**, автор **author** и година на издаване **year**; конструктор с три параметъра. Предефинирайте метода **toString**.
- 3. Декларирайте клас **Atlas** (**Атлас**), наследник на класа **Book** (**Книга**) и реализиращ интерфейса **Product** (**Продукт**), с полета с **private** достъп: континент **continent** и цена **price**; конструктор с три параметъра. Реализирайте методите от интерфейса. Допълнете метод за достъп за четене до полето **Цена**.
- 4. Декларирайте клас **BookStore** (**Книжарница**), съдържащ само метод **main**, в който са декларирани обекти от класовете **Book** (**Книга**) и **Atlas** (**Атлас**). Илюстрирайте действието на методите от класовете и интерфейса за тези обекти.
- III. Задачи за самостоятелна работа
- 1. Декларирайте интерфейс **IConvert** (**Конвертор**), който съдържа метод **convert**, връщаш преобразуваната стойност от тип **double**.
- 2. Създайте класове, реализиращи интерфейса **IConvert**:
	- а) клас **IFahrenheitToCelsius** (**Фаренхайт в Целзий**), съдържащ полето **degrees** (градуси по Фаренхайт) с **private** достъп. Добавете конструктор с един параметър. Реализирайте метода **convert**, който преобразува от градуси по Фаренхайт в градуси по Целзий. Предефинирайте метода **toString**, така че да изобразява подходящо съобщение за изходната и преобразуваната стойност;
	- б) клас **ICelsiusToFahrenheit** (**Целзий във Фаренхайт**), съдържащ полето **degrees** (градуси по Целзий) с **private** достъп. Добавете конструктор с един параметър. Реализирайте метода **convert**, който преобразува от градуси по Целзий в градуси по Фаренхайт. Предефинирайте метода **toString**, така че да изобразява подходящо съобщение за изходната и преобразуваната стойност;
	- в) клас **ILitersToGallons** (**Литри в галони**), съдържащ полето **liters** (литри) с **private** достъп. Добавете конструктор с един параметър. Реализирайте метода

**convert**, който преобразува от литри в галони. Предефинирайте метода **toString**, така че да изобразява подходящо съобщение за изходната и преобразуваната стойност;

3. Създайте тестов клас, в който дефинирайте масив **conv** от типа на интерфейса **IConvert**, инициализирайте елементите му с различен тип клас, реализиращ интерфейса и изведете на екрана информация за изходните и преобразуваните стойности.

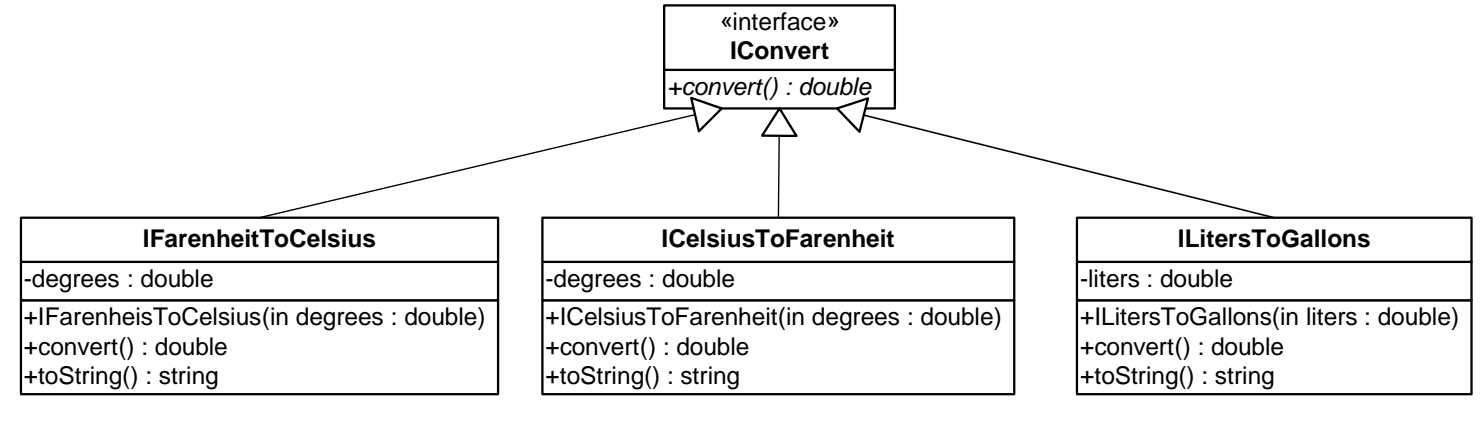